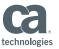

# Creative Application Tuning Techniques

Gary Cherlet gary@cherlet.com

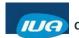

**CA IDMS™ Technical Conference** 

Framingham MA December 2-5, 2014

#### **Abstract**

The purpose of this session is to introduce application designers and coders to a wide variety of tools and techniques which can be used to tune poorly performing applications. Using a case study approach, we will examine a number of common design problems, and our solutions. For each solution we will look at implementation techniques, and the effect that the solution had when applied to a live problem situation.

Specific code examples will be reviewed, and the results of the tuning exercise will be presented. This paper will be of particular interest to Analysts and programmers, but there will be much food for thought for DBAs and others who are interested in technical topics. The examples will be of particular interest to any sites who have implemented CAS modules.

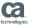

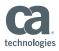

## Biography – Gary Cherlet

- Retired after 42 years in computing
- 30 years specializing in CA IDMS— pre/post sales support for Cullinet (four and a half years) and Allen Systems Group (one year in Singapore)
- Roles— DBA, application developer, security specialist, performance and tuning specialist, IDD customisation and reporting, IDMS/SQL functions and procedures
- Training in all aspects of using IDMS DBA's and developers wrote courseware for developers
- Where— Canada, Singapore, England, Malaysia, Thailand, Philippines and Australia

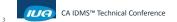

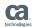

## Agenda

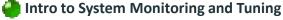

- Monitoring, Tuning, Objectives
- Identifying Problem Areas
- Techniques Used
- Use of the RETURN Verb
- User-written CA ADS BIFs
- CA ADS Arithmetic vs BIFs
- Look Aside Message Buffer
  - Results
  - Conclusions

- Next Number Server Task
- Database Procedures
- Subschema Tailoring
- Job Submission

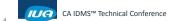

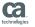

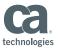

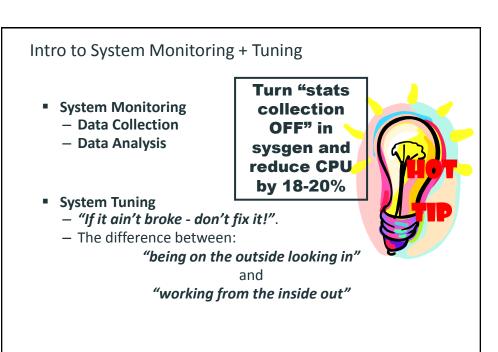

## **Application Tuning Objectives**

CA IDMS™ Technical Conference

- Reduce the number of deadlocks
  - Reduce the number of I/Os
    - Reduce execution time
- Minimise impact on applications

CA IDMS™ Technical Conference

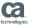

ca

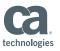

- Intro to System Monitoring and Tuning
  - √ Monitoring, Tuning, Objectives
  - Identifying Problem Areas
- Techniques Used
- Use of the RETURN Verb
- User-written CA ADS BIFs
- CA ADS Arithmetic vs BIFs
- Look Aside Message Buffer
  - Results
  - Conclusions

- Next Number Server Task
- Database Procedures
- Subschema Tailoring
- Job Submission

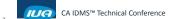

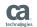

## Identifying the Problem Areas (1)

- Deadlock Summary Report
  - Name of Aborted Program
  - Name of program with which deadlock occurred
  - IDMS Status (store/modify/erase?)
  - DBKEY that caused the deadlock
- Page level locks
  - Too many / too large clusters
- Specific DB keys
  - OOAK or NOOAK problems

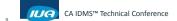

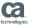

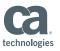

## Identifying the Problem Areas (2)

- Perf Mon Interval Monitor (PMIM)
  - Watch for DBKey WAIT time and high levels of IO activity at peak times
- Perf Mon Real Time Monitor (PMRM)
  - Ad-hoc observations particularly bottlenecks
- Capacity Planning Reports
  - The Capacity Planner's "hit list" of rogue programs

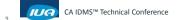

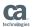

## Agenda

- ✓ Intro to System Monitoring and Tuning
  - ✓ Monitoring, Tuning, Objectives
  - √ Identifying Problem Areas
- Techniques Used
- Use of the RETURN Verb
- User-written CA ADS BIFs
- CA ADS Arithmetic vs BIFs
- Look Aside Message Buffer
  - Results
  - Conclusions

- Next Number Server Task
- Database Procedures
- Subschema Tailoring
- Job Submission

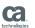

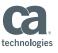

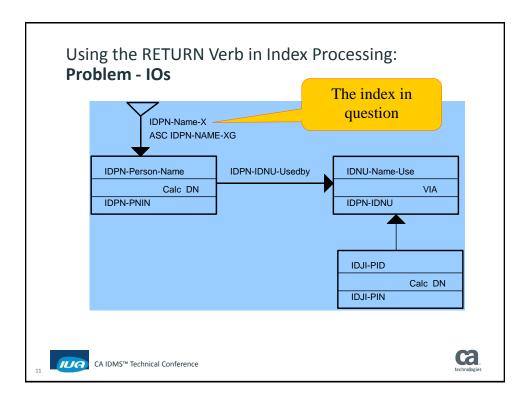

## Using the RETURN Verb in Index Processing: **Problem - IOs**

- Original code used OBTAIN ... USING ... sort-key
- Original had RETRIEVAL LOCKS IS YES
- New code uses RETURN .. Using ... sort-key
- Set RETRIEVAL LOCKS IS NO for CPU savings as well as IO reduction

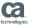

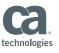

#### Using the RETURN Verb in Index Processing

|         | OLD   |       |       | NEW     |       |        |       |       |
|---------|-------|-------|-------|---------|-------|--------|-------|-------|
| Query   | Ph/IO | P/Rqs | Locks | DBRqs   | Ph/IO | P/Rqs  | Locks | DBRqs |
|         |       |       |       |         |       |        |       |       |
| SMITH// | 194   | 976   | 609   | 683     | 128   | 748    | 212   | 756   |
| S/X/    | 634   | 1874  | 1258  | 622     | 43    | 786    | 126   | 764   |
| S//     | 306   | 1418  | 795   | 845     | 191   | 1007   | 205   | 1013  |
| SM//    | 235   | 1136  | 650   | 716     | 154   | 943    | 227   | 952   |
| S//K    | 639   | 2031  | 1337  | 707     | 44    | 821    | 154   | 802   |
| S/J/R   | 640   | 2302  | 1512  | 884     | 46    | 827    | 154   | 808   |
| S//R    | 642   | 2436  | 1555  | 940     | 42    | 862    | 164   | 845   |
| Sum:    | 3290  | 12173 | 7716  | 5397    | 648   | 5994   | 1242  | 5940  |
|         |       |       |       | Diff:   | -2642 | -6179  | -6474 | 543   |
|         |       |       |       | % Diff: | -80.3 | -50.76 | -83.9 | 10.06 |

DB requests up because we now have to issue OBTAIN as well as RETURN for "candidate" records – BUT look at the SAVINGS!

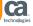

## Agenda

- ✓ Intro to System Monitoring and Tuning
  - ✓ Monitoring, Tuning, Objectives
  - ✓ Identifying Problem Areas
- Techniques Used
- ✓ Use of the RETURN Verb
- User-written CA ADS BI
- CA ADS Arithmetic vs BIFs
- Look Aside Message Buffer
  - 3
    - Results
    - Conclusions

- Next Number Server Task
- Database Procedures
- Subschema Tailoring
- Job Submission

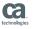

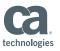

#### User written CA ADS BIFs:

#### **Problem - CPU**

- Required text processing for user applications:
  - Remove Redundant Spaces
  - Capitalise the First Letter of Each Word
  - Word Capitalisation and also Remove Spaces
  - Remove Non-Alphabetic Characters

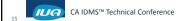

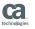

#### User written CA ADS BIFs:

#### **Problem - CPU**

## **Removing Redundant Spaces** (REMSPACE)

This function returns the string that results when all occurrences of two or more SPACEs in the specified source string are reduced to a single SPACE character in the result string.

#### Returned string:

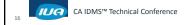

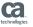

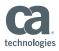

User written CA ADS BIFs:

#### Problem - CPU

#### Capitalise the First Letter of Each Word (JWORDCAP)

This function returns the string that results when the first letter of each word in the specified source string is capitalised and all other characters in the string are converted to lower case. This is similar to the CA supplied WORDCAP, except that the following special cases are recognised:

d'Angelo (**D** remains lower case)

McAndrews (A also upper case)

Apostrophe's (the **S** remains lower case following apostrophe's at the end of words)

Returned string:

"O'HearnbbbAndbbbMcHearn'sbbbbbbbbbbbbbbbbb"

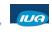

CA IDMS™ Technical Conference

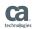

#### User written CA ADS BIFs:

#### Problem - CPU

## Word Capitalisation and Space Reduction (JWCAPREM)

This function returns the string that results when the first letter of each word in the specified source string is capitalised and all other characters in the string are converted to lower case (JWORDCAP), and also reduces multiple spaces to a single space (REMSPACE). As before, the the following special cases are recognised:

d'Angelo (**D** remains lower case)

McAndrews (A also upper case)

Apostrophe's (**S** remains lower case after apostrophe's at the end of words)

Initial value (where b = space):

"O'HEARNbbbANDbbbMCHEARN'Sbbbbbbbbbbbbbb"

Returned string:

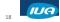

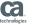

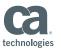

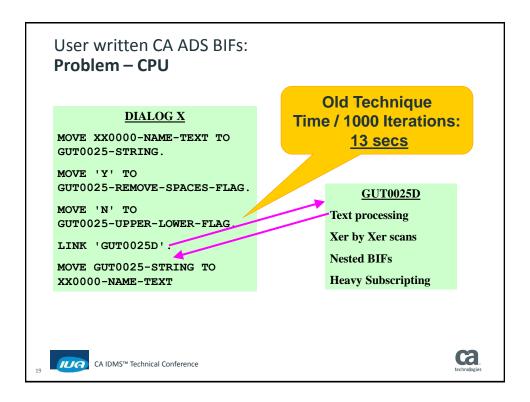

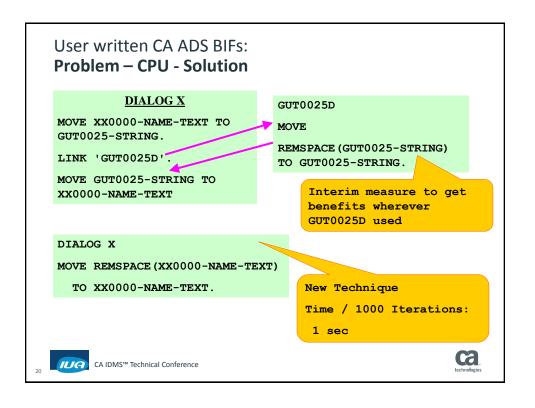

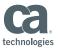

## User written CA ADS BIFs: **Problem - CPU**

- User-written BIFs
  - Able to replace LINK to utility routine with the user-written BIF
  - Fewer GETSTG's/FREESTG's
  - Reduced system mode time
  - Reduced DC mode WAITs
  - Immediate (partial) benefit by using the new BIF in the LINKed to dialog
  - Full benefit by using BIF at the higher level

CA IDMS™ Technical Conference

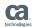

## Agenda

- ✓ Intro to System Monitoring and Tuning
  - ✓ Monitoring, Tuning, Objectives
  - ✓ Identifying Problem Areas
- Techniques Used
- ✓ Use of the RETURN Verb
- ✓ User-written CA ADS BIFs
- CA ADS Arithmetic vs BIFs Subschema Tailoring
- Look Aside Message Buffer
  - Results
  - Conclusions

- Next Number Server Task
- Database Procedures
- Job Submission

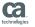

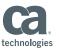

## CA ADS Arithmetic instead of CA ADS BIFs: **Problem - CPU**

- We had a date difference+offset calculation routine that was used "heaps" (Y2K compliant DATEDIF and DATEOFF not ready)
  - Converted CA ADS BIFs to Arithmetic
  - Converted Arithmetic to User Written BIFs
- Some Basics for arithmetic data items
  - COBOL design rules
  - Use signs
  - Use COMP or COMP-3 instead of DISPLAY
  - Use COMP for items used as subscripts

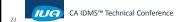

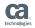

#### CA ADS Arithmetic instead of CA ADS BIFs:

#### **Problem - CPU**

#### **Code Comparison**

Let's not argue the relative merits of readability or maintainability – this code is in a "black box" routine – so once it works nobody has to look at it again. Here's just one line of a much larger routine (see appendix A of the written paper)!

Using a BIF - original code

COMPUTE GUT0016-WORK2-MM =

MOD(GUT0016-WORK2-MM + 9, 12).

Without a BIF - intermediate code

COMPUTE GUT0016-TEMP-MM = GUT0016-WORK2-MM + 9.

DIVIDE 12 INTO GUT0016-TEMP-MM

GIVING GUT0016-TEMP-NUM

REMAINDER GUT0016-TEMP-MM.

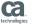

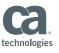

#### CA ADS Arithmetic instead of CA ADS BIFs:

#### **Problem - CPU**

| 2k Iterations   | Elapse | SYS    | USER   | Tot    | DC Rqs    | <b>Get Stg</b> | Free   |
|-----------------|--------|--------|--------|--------|-----------|----------------|--------|
|                 |        |        |        | CPU    |           |                | Stg    |
|                 |        |        |        |        |           |                |        |
| Old GUT0016     | 32.57  | 13.8   | 16.33  | 30.13  | 86033     | 34026          | 34023  |
| Tmp GUT0016     | 25.3   | 7.76   | 13.59  | 21.35  | 46033     | 14026          | 14023  |
| Difference %    | 22.321 | 43.768 | 16.779 | 29.14  | 46.49379  | 58.779         | 58.784 |
| Saving for 100k |        | 302    | 137    | 439    | 2,000,000 |                |        |
| CPU Mins Saved  |        |        |        | 7.3167 |           |                |        |

#### **Anticipated Savings**

At this stage we have an "intermediate" version of our date handling routine – we thought if we can save 7 minutes on 100,000 uses by changing to basic arithmetic – can we do better yet by writing built-in-functions?

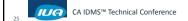

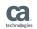

## CA ADS Arithmetic instead of CA ADS BIFs:

#### **Problem - CPU**

#### Using a User Written BIF - final code

MOVE GUT0016-WORK1-DATE TO GUT0016-WORK2-DATE.

MOVE DBTOSERL(GUT0016-WORK1-DATE) TO GUT0016-WORK2.

MOVE GUT0016-NUM-AREA TO GUT0016-DATE-AS-NUM.

CALL NUMBTOD8

0 ( ) (

RETURN.

Please see Appendix A of written paper for the full code + intermediate code replaced by this!

DEFINE NUMBTOD8.

MOVE SERLTODB (GUT0016-DATE-AS-NUM) TO GUT0016-WORK2.

MOVE GUT0016-DATE-AREA TO GUT0016-WORK2-DATE.

GOBACK.

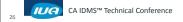

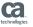

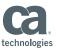

#### CA ADS Arithmetic instead of CA ADS BIFs:

#### **Problem - CPU**

| 2k Iterations   | Elapse | SYS    | USER   | Tot    | DC Rqs    | Get Stg | Free   |
|-----------------|--------|--------|--------|--------|-----------|---------|--------|
|                 |        |        |        | CPU    |           |         | Stg    |
|                 |        |        |        |        |           |         |        |
| Old GUT0016     | 32.57  | 13.8   | 16.33  | 30.13  | 86033     | 34026   | 34023  |
| New GUT0016     | 16     | 7      | 6.37   | 13.37  | 42033     | 12026   | 12023  |
| Difference %    | 50.875 | 49.275 | 60.992 | 55.626 | 51.14317  | 64.656  | 64.662 |
| Saving for 100k |        | 340    | 498    | 838    | 2,200,000 |         |        |
| CPU Mins Saved  |        |        |        | 13.967 |           |         |        |

#### **Anticipated Savings**

With a built-in-function we look like saving 14 minutes of CPU on 100,000 uses of this routine (our volumes are now much higher than this and 100,000 was a conservative estimate anyway) - so we're pretty happy that we bit the bullet and did this way back when!

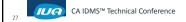

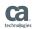

## Agenda

- ✓ Intro to System Monitoring and Tuning
  - ✓ Monitoring, Tuning, Objectives
  - ✓ Identifying Problem Areas
- Techniques Used
- ✓ Use of the RETURN Verb
- Next Number Server Task
- ✓ User-written CA ADS BIFs
- Database Procedures
- ✓ CA ADS Arithmetic vs BIFs
- Subschema Tailoring
- Look Aside Message Buffer Job Submission

- Results
- Conclusions

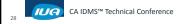

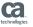

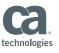

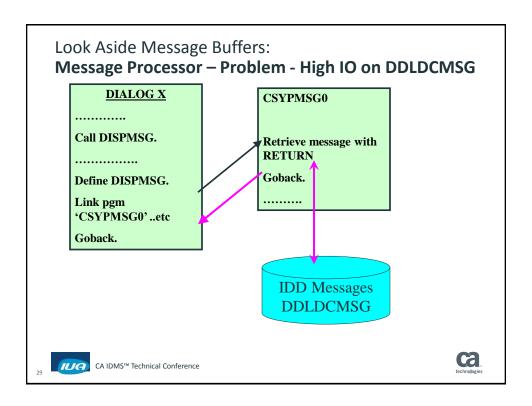

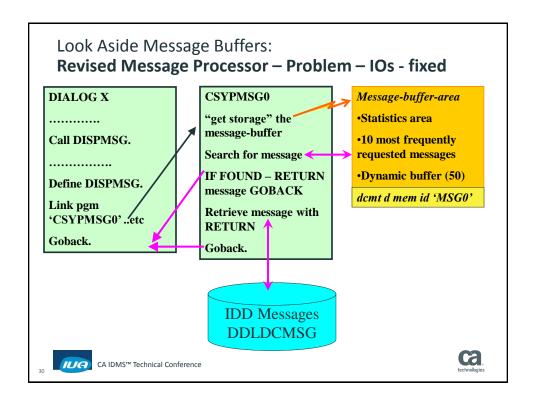

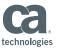

- ✓ Intro to System Monitoring and Tuning
  - ✓ Monitoring, Tuning, Objectives
  - ✓ Identifying Problem Areas

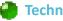

Techniques Used

- ✓ Use of the RETURN Verb
- ✓ User-written CA ADS BIFs
- ✓ CA ADS Arithmetic vs BIFs
- ✓ Look Aside Message Buffer
  - Results
  - Conclusions

Next Number Server Task

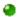

- Database Procedures
- Subschema Tailoring
- Job Submission

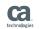

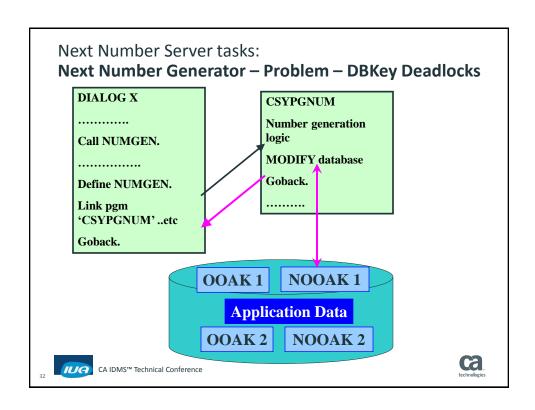

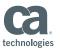

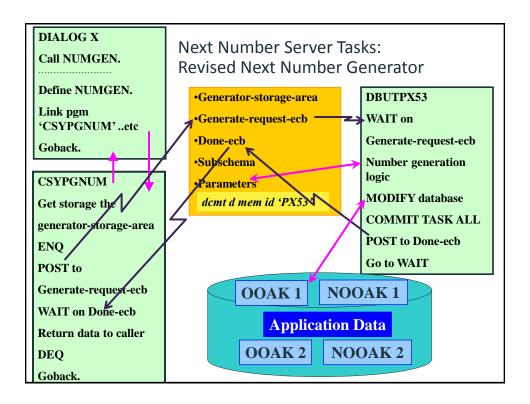

- ✓ Intro to System Monitoring and Tuning
  - ✓ Monitoring, Tuning, Objectives
  - √ Identifying Problem Areas
- Techniques Used
- ✓ Use of the RETURN Verb
- ✓ User-written CA ADS BIFs
- ✓ CA ADS Arithmetic vs BIFs
- ✓ Look Aside Message Buffer
  - Results
  - Conclusions

- ✓ Next Number Server Task
- Database Procedures
- Subschema Tailoring
- Job Submission

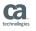

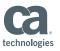

#### **Database Procedures:**

## The Problems with Audit/Activity Records

- Direct Dbkey of −1 to create a "sequential file" from IDMS
- Each STORE changes space available so creates page level locks
- Concurrent tasks competing for the same page leads to -
- Heavy deadlocking of online transactions
- Monthly processing to clear out the areas and creation of 5 archive files
- Records are never looked at online

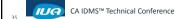

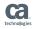

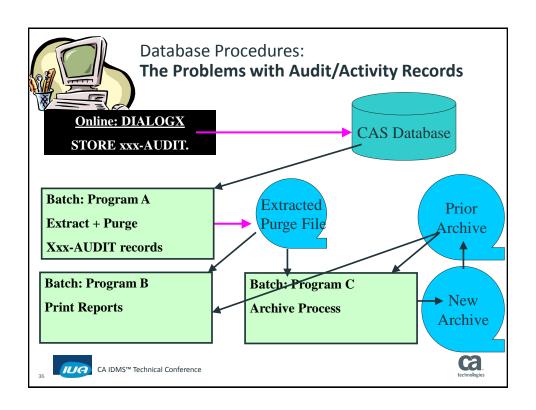

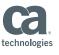

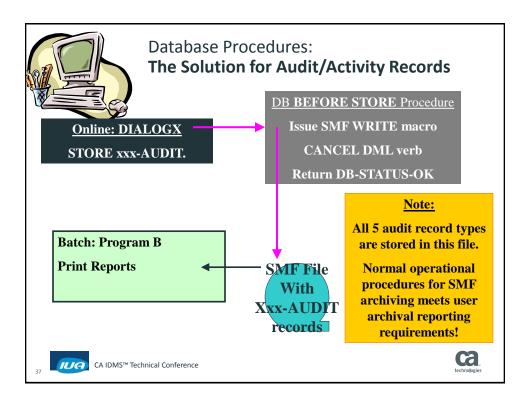

#### **Database Procedures:**

#### **Results**

- Reduced number of deadlocks (30%)
- Reduced I/O (20%)
- Reduced internal response time (20%)
- Reduced journal I/Os
- Replaced 5 monthly update jobs with one non-database job
- CAS-CPRAUD-AREA dropped out of sight on WRITE activity
- CAS-CAPAUD-AREA virtually disappeared from PMIM monitoring
- NO application code affected

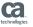

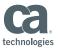

- ✓ Intro to System Monitoring and Tuning
  - ✓ Monitoring, Tuning, Objectives
  - ✓ Identifying Problem Areas

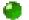

Techniques Used

- ✓ Use of the RETURN Verb
- ✓ User-written CA ADS BIFs
- ✓ CA ADS Arithmetic vs BIFs
- ✓ Look Aside Message Buffer
  - Results
  - Conclusions

- ✓ Next Number Server Task
- ✓ Database Procedures
- Subschema Tailoring
- Job Submission

CA IDMS™ Technical Conference

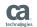

## Subschema Tailoring:

#### Problem - CPU

- Why large subschemas are a performance issue in CA ADS?
  - Currency save/restore processing
    - Very CPU intensive
    - It's a logical merge from the top level down not just a straight copy of the currency tables
  - Cost goes up with an increase in the number of levels
  - Cost goes up with increasing size of subschema(s)

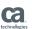

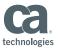

## Subschema Tailoring:

## Problem - CPU - A true Story

- Problem
  - Heavy user of Logical Record Facility
  - Not a problem by itself BUT
  - As LR's needed additional components they were simply added to the subschema
  - End results
    - Very large subschemas
    - Application VERY expensive to run
- Solution
  - Had user tailor the subschemas to meet the needs of logical groups of programs
- Result 25% cost reduction for the application

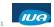

CA IDMS™ Technical Conference

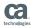

## Subschema Tailoring:

Problem – CPU – "test harness" benchmark

| Test Case          | Sys Mode | User Mode | <b>Tot Time</b> | Getstgs | <b>Progs Called</b> |
|--------------------|----------|-----------|-----------------|---------|---------------------|
| Tailored subschema | 1.61     | 0.5407    | 2.1507          | 14023   | 8005                |
| Global subschema   | 16.41    | 0.6714    | 17.0814         | 14023   | 8005                |
| Difference         | 919.25   | 24.17     | 694.23          |         |                     |

A 700% Reduction in CPU – and – not a single line of application code was changed!

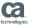

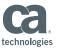

- ✓ Intro to System Monitoring and Tuning
  - ✓ Monitoring, Tuning, Objectives
  - ✓ Identifying Problem Areas

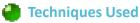

- ✓ Use of the RETURN Verb
- ✓ User-written CA ADS BIFs 
  ✓ Database Procedures
- ✓ CA ADS Arithmetic vs BIFs 
  ✓ Subschema Tailoring
- ✓ Look Aside Message Buffer Job Submission ♣
  - Results
  - Conclusions

- ✓ Next Number Server Task

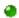

CA IDMS™ Technical Conference

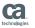

#### Job Submission:

## Problem - DB Key Deadlocking - Symptoms

- 4,000+ batch job submissions /day
- Heavy DB Key WAITs
- Frequent nn29 abends

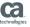

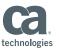

#### Job Submission:

## Problem - DB Key Deadlocking - Why

- Job Submission with WRITE PRINTER
  - JCL images "printed" to JES Internal Reader
  - '/\*EOF' and WRITE PRINTER .... ENDRPT to finish submission
- What causes the problems?
  - JCL goes into Queue area with DB key locking and journalling of before+after images (STOREs)
  - JCL comes out of the Queue area when IDMS-DC "prints" the report to the INTRDR – with locking and journalling of before+after images (ERASEs)

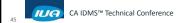

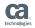

#### Job Submission:

## Problem – DB Key Deadlocking - Solution

- Job Submission without Queue
- How?
  - CA Spool™ interface to send JCL images to JES via CA Spool
  - Some gotchas
- Results
  - Almost eliminated Queue area deadlocks
  - Stable and reliable
  - Sorry no "benchmark" results on this one

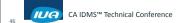

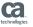

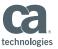

```
SYSK - EXTRA! Bundle for TCP/IP
File Edit View Tools Session Options Help
File Edit Confirm Menu Utilities Compilers Test Help
                                                              Columns 00001 00072
                 650-WRITE-TO-CASPOOL SECTION.
                                                        Easy to use - this is
                                                          what the API for
                         PERFORM 660-OPEN-CASPOOL
                                                       CA Spool looks like!
                     end-if
                     TRANSFER 'ESFWRIT' RETURN USING WRITE-PARM.
                     IF WRITE-STATUS NOT = SPACES
move 99 TO L-JCL-PARAM-ERROR-CODE
                         perform 670-CLOSE-CASPOOL
                         DC RETURN
                     END-IF.
  4B
```

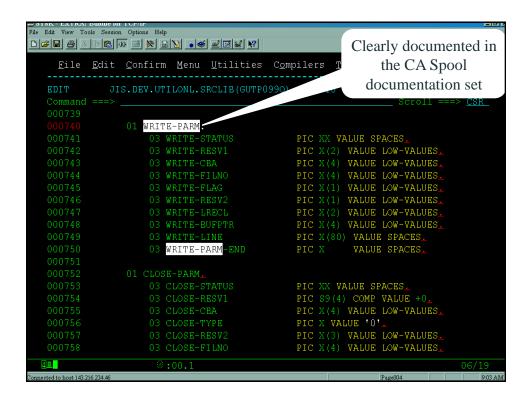

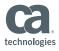

- ✓ Intro to System Monitoring and Tuning
  - ✓ Monitoring, Tuning, Objectives
  - ✓ Identifying Problem Areas
- ✓ Techniques Used
- ✓ Use of the RETURN Verb
- ✓ User-written CA ADS BIFs
- ✓ CA ADS Arithmetic vs BIFs
- ✓ Look Aside Message Buffer
  - Results
  - Conclusions

- ✓ Next Number Server Task
- ✓ Database Procedures
- √ Subschema Tailoring
- √ Job Submission

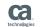

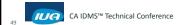

## Results: anticipated benefits in CAS

- Remove 1.1 I/O's for every dialog that issues a message, and
- Remove 2 to 2.n I/O's for every audit/activity record created, and
- Elimination of deadlocks and waits during number generation, and
- Elimination of deadlocks and waits due to creation of activity/audit records, and
- Improved response times due to all of the above

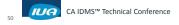

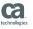

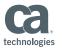

#### Results: actual achievements in CAS

- Reduced deadlocks by >= 30%
- Eliminated 5 monthly update jobs
- Improved response times by 20% (in "hit list" dialogs)
- Reduced I/O activity by 20% (in "hit list" dialogs)
  - I/O profile excludes non-critical database areas (load area, message area, etc)
  - Only "business" areas show up
- DBAs able to cut Message run units from 4 to 2
- Only 4 dialogs had any code changes a total of 8 lines of code were affected!

CA IDMS™ Technical Conference

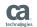

## Agenda

- ✓ Intro to System Monitoring and Tuning
  - ✓ Monitoring, Tuning, Objectives
  - ✓ Identifying Problem Areas
- ✓ Techniques Used
- ✓ Use of the RETURN Verb
- ✓ Next Number Server Task
- ✓ User-written CA ADS BIFs
- ✓ Database Procedures
- ✓ CA ADS Arithmetic vs BIFs
- ✓ Subschema Tailoring
- ✓ Look Aside Message Buffer
- ✓ Job Submission

- ✓ Results
- Conclusions

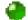

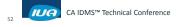

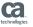

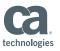

## Conclusions (1)

- Don't be afraid to use the full functionality of the products (e.g.):
  - Database procedures
  - User written BIFs for CA ADS
- Be sure to follow traditional, good design and coding practices for efficiency
  - What was good for COBOL is still good for CA ADS in many cases
- When all else fails
  - Use assembler

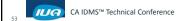

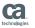

## Conclusions (2)

- Focus your application tuning efforts on heavily used (application) utility programs
- Avoid changes that will affect many dialogs (requiring large migrations)
  - Ease of testing and validation
  - Makes for easier implementations
  - Backed out more easily if there's a problem
  - The value of focusing on utility routines

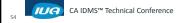

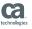

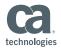

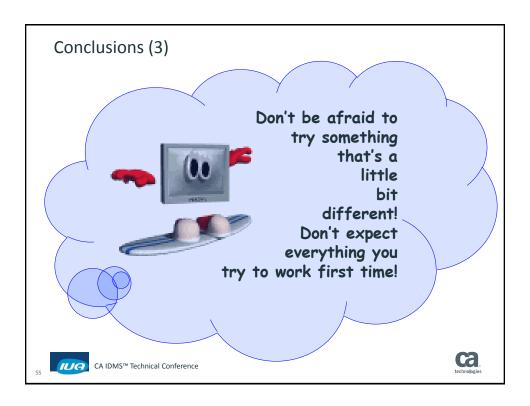

## Summary

- Introduced a variety of tools and techniques which were used to tune poorly performing applications
- Used a case study approach
- Discussed a number of common performance problems
- Examined design options
- Saw implementation techniques for solutions
- Reviewed specific code examples
- Looked at effects when applied to live problem situations
- Saw the results of a tuning exercise for CAS

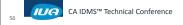

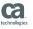

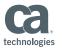

Online Session Evaluation

Please provide your feedback about this session: A8

On the CA Communities web site <a href="http://communities.ca.com">http://communities.ca.com</a>

More details in your conference bag

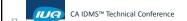

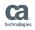

Questions and Answers and Discussion